### **TOP 30**

## JAVASCRIPT

### INTERVIEW QUESTION

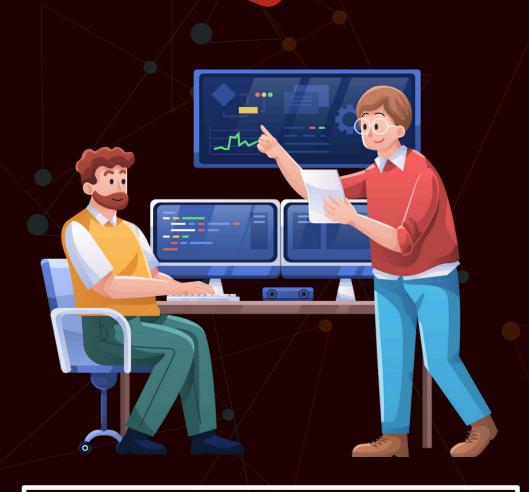

Created by- TOPPERWORLD

### Q 1. What are the differences between Java and JavaScript?

**Ans :** JavaScript is a client-side scripting language and Java is object Oriented Programming language. Both of them are totally different from each other.

- JavaScript: It is a light-weighted programming language ( "scripting language") for developing interactive web pages. It can insert dynamic text into the HTML elements. JavaScript is also known as the browser's language.
- Java: Java is one of the most popular programming languages. It is an object-oriented programming language and has a virtual machine platform that allows you to create compiled programs that run on nearly every platform. Java promised, "Write Once, Run Anywhere"

### Q 2. What are JavaScript Data Types?

**Ans:** There are three major Data types in JavaScript.

- Primitive
  - Numbers
  - Strings
  - Boolean
  - Symbol
- > Trivial
  - Undefined
  - Null
- > Composite
  - Objects
  - Functions
  - Arrays

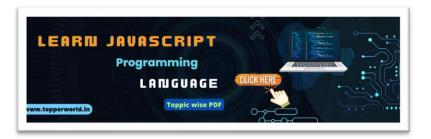

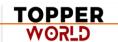

### Q 3. Which symbol is used for comments in JavaScript?

**Ans**: Comments prevent the execution of statements. Comments are ignored while the compiler executes the code.

There are two type of symbols to represent comments in JavaScript:

1) **Double slash:** It is known as a single-line comment.

```
// Single line comment
```

2) Slash with Asterisk: It is known as a multi-line comment.

```
/*
Multi-line comments
...
*/
```

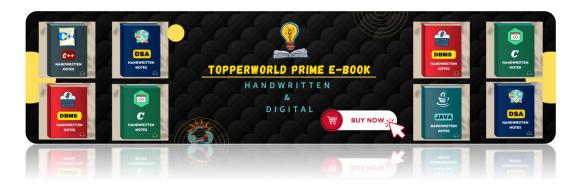

### Q 4. What is an event bubbling in JavaScript?

**Ans:** Consider a situation an element is present inside another element and both of them handle an event.

When an event occurs in bubbling, the innermost element handles the event first, then the outer, and so on.

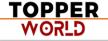

#### 0 5. What is the use of the isNaN function?

Ans: The number is Nan function determines whether the passed value is NaN (Not a number) and is of the type "Number".

In JavaScript, the value NaN is considered a type of number. It returns true if the argument is not a number, else it returns false.

### Q 6. Which is faster in JavaScript and ASP script?

**Ans:** JavaScript is faster compared to ASP Script. JavaScript is a client-side scripting language and does not depend on the server to execute.

The ASP script is a server-side scripting language always dependable on the server.

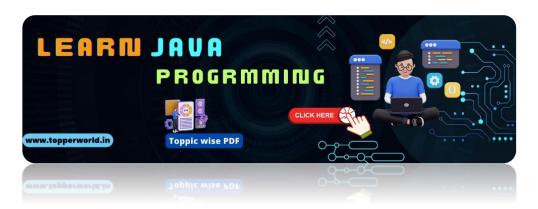

### Q 7. What is negative infinity?

Ans: The negative infinity is a constant value represents the lowest available value. It means that no other number is lesser than this value.

It can be generate using a self-made function or by an arithmetic operation. JavaScript shows the NEGATIVE\_INFINITY value as -Infinity.

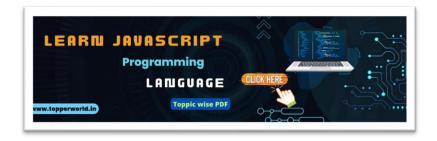

### Q 8. Is it possible to break JavaScript Code into several lines?

Ans: Yes, it is possible to break the JavaScript code into several lines in a string statement.

It can be broken by using the **backslash '\'** . For example:

document.write("A Online Computer Science Portal\ for Topper World")

### Q 9. How many ways an HTML element can be accessed in JavaScript code?

**Ans:** There are four possible ways to access HTML elements in JavaScript which are:

- 1) **getElementById() Method:** It is used to get the element by its id name.
- 2) **getElementsByClass() Method:** It is used to get all the elements that have the given classname.
- 3) **getElementsByTagName() Method:** It is used to get all the elements that have the given tag name.
- 4) **querySelector() Method:** This function takes CSS style selector and returns the first selected element.

### Q 10. What are undeclared and undefined variables?

#### Ans:

- Undefined: It occurs when a variable is declare not not assign any value. Undefined is not a keyword.
- Undeclared: It occurs when we try to access any variable which is not initialize or declare earlier using the var or const keyword.

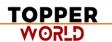

If we use 'typeof' operator to get the value of an undeclare variable, we will face the runtime error with the return value as "undefined". The scope of the undeclare variables is always global.

### Q 11. Write a JavaScript code for adding new elements dynamically.

#### Ans:

```
<!DOCTYPE html>
<html lang="en">
<head>
  <meta charset="UTF-8">
  <meta name="viewport" content="width=device-width,</pre>
initial-scale=1.0">
  <title>Add Elements Dynamically</title>
</head>
<body>
  <h2>Add Elements Dynamically</h2>
  <div id="container"></div>
  <but
onclick="document.getElementById('container').innerHTM
L += 'New dynamically added element'">Add New
Element</button>
</body>
</html>
```

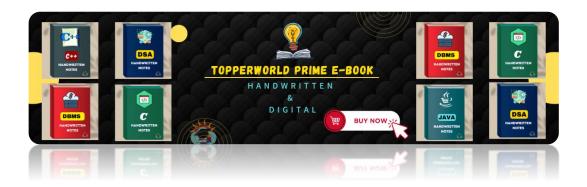

### Q 12. What are global variables? How are these variables declared, and what are the problems associated with them? ©Topperworld

Ans: In contrast, global variables are the variables that define outside of functions. These variables have a global scope, so they can be used by any function without passing them to the function as parameters.

#### **Example:**

```
# Global variable declaration
global_var = 10

def my_function():
    # Accessing global variable inside a function
    print("Global variable inside function:", global_var)

# Accessing global variable outside of function
print("Global variable outside function:", global_var)

my_function()
```

### Output:

Global variable outside function: 10

Global variable inside function: 10

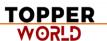

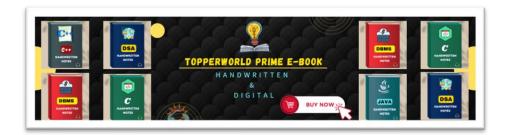

### Q 13. What is the difference between innerHTML & innerText?

Ans: The innerText property sets or returns the text content as plain text of the specified node, and all its descendants whereas the innerHTML property sets or returns the plain text or HTML contents in the elements.

Unlike innerText, inner HTML lets you work with HTML rich text and doesn't automatically encode and decode text.

©Topperworld

### 14. How to delete property-specific values?

**Ans :** The delete keyword deletes the whole property and all the values at once like

```
// Define an object
var person = {
  name: 'John',
  age: 30,
  city: 'New York'
};

console.log('Before deletion:', person);

// Delete the 'city' property
  delete person.city;

console.log('After deletion:', person);
```

#### **Output:**

Before deletion: { name: 'John', age: 30, city: 'New York' }

After deletion: { name: 'John', age: 30 }

### Q 15. What is a prompt box?

Ans: The prompt box is a dialog box with an optional message prompting the user to input some text. It is often used if the user wants to input a value before entering a page. It returns a string containing the text entered by the user, or null.

### Q 16. What is the 'this' keyword in JavaScript?

Ans: Functions in JavaScript are essential objects. Like objects, it can be assign to variables, pass to other functions, and return from functions. And much like objects, they have their own properties. 'this' stores the current execution context of the JavaScript program.

Thus, when it use inside a function, the value of 'this' will change depending on how the function is defined, how it is invoked, and the default execution context.

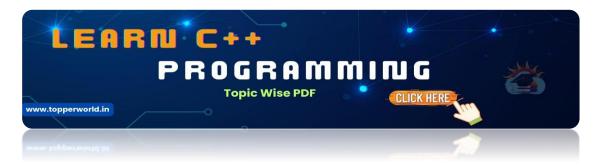

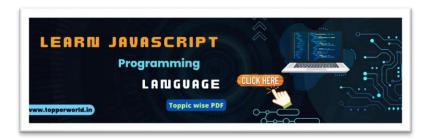

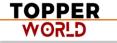

### Q 17. Explain the working of timers in JavaScript. Also elucidate the drawbacks of using the timer, if any.

Ans: The timer executes some specific code at a specific time or any small amount of code in repetition to do that you need to use the functions setTimout, setInterval, and clearInterval. If the JavaScript code sets the timer to 2 minutes and when the times are up then the page displays an alert message "times up". The setTimeout() method calls a function or evaluates an expression after a specified number of milliseconds.

### Q 18. What is the difference between ViewState and SessionState?

#### Ans:

- > ViewState: It is specific to a single page in a session.
- > SessionState: It is user specific that can access all the data on the web pages.

### Q 19. How to submit a form using JavaScript?

Ans: You can use document.form[0].submit() method to submit the form in JavaScript.

### Q 20. Does JavaScript support automatic type conversion?

**Ans**: Yes, JavaScript supports automatic type conversion.

### Q 21. What are all the looping structures in JavaScript?

#### Ans:

1) while loop: A while loop is a control flow statement that allows code to be executed repeatedly based on a given Boolean condition. The while loop can be thought of as a repeating if statement.

- 2) **for loop:** A for loop provides a concise way of writing the loop structure. Unlike a while loop, for statement consumes the initialization, condition and increment/decrement in one line thereby providing a shorter, easy to debug structure of looping.
- 3) do while: A do-while loop is similar to while loop with the only difference that it checks the condition after executing the statements, and therefore is an example of Exit Control Loop.

### Q 22. How can the style/class of an element be changed?

Ans: To change the style/class of an element there are two possible ways. We use document.getElementByID method

document.getElementById("myText").style.fontSize = "16px;

document.getElementById("myText").className = "class";

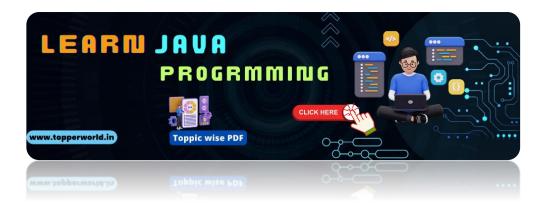

### Q 23. What is the 'Strict' mode in JavaScript and how can it be enabled?

Ans: Strict Mode is a new feature in ECMAScript 5 that allows you to place a program or a function in a "strict" operating context. This strict context prevents certain actions from being taken and throws more exceptions. The statement "use strict" instructs the browser to use the Strict mode, which is a reduced and safer feature set of JavaScript.

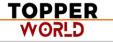

### Q 24. What is the difference between call() and apply() methods?

**Ans:** Both methods are used in a different situation

- 1) call() Method: It calls the method, taking the owner object as argument. The keyword this refers to the 'owner' of the function or the object it belongs to. We can call a method that can be used on different objects.
- 2) apply() Method: The apply() method is used to write methods, which can be used on different objects. It is different from the function call() because it takes arguments as an array.

### Q 25. How to convert the string of any base to integer in JavaScript?

Ans: In JavaScript, parseInt() function is used to convert the string to an integer. This function returns an integer of base which is specified in second argument of parseInt() function. The parseInt() function returns Nan (not a number) when the string doesn't contain number.

### Q 26. Explain how to detect the operating system on the client machine?

Ans: To detect the operating system on the client machine, one can simply use navigator.appVersion or navigator.userAgent property. The Navigator appVersion property is a read-only property and it returns the string that represents the version information of the browser.

### Q 27. What are the types of Pop up boxes available in JavaScript?

**Ans:** There are three types of pop boxes available in JavaScript.

- 1. Alert
- 2. Confirm
- 3. **Prompt**

### Q 28. What is the difference between an alert box and a confirmation box?

Ans: An alert box will display only one button which is the OK button. It is used to inform the user about the agreement has to agree.

But a Confirmation box displays two buttons OK and cancel, where the user can decide to agree or not.

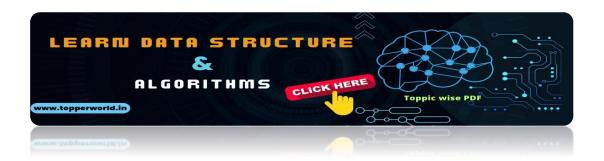

### Q 29. What is the disadvantage of using innerHTML in JavaScript?

Ans: There are lots of disadvantages of using the innerHTML in JavaScript as the content will replace everywhere. If you use += like "innerHTML = innerHTML + 'html'" still the old content is replaced by HTML. It preserves event handlers attached to any DOM elements.

### Q 30. What is the use of void(0)?

Ans: The void(0) is used to call another method without refreshing the page during the calling time parameter "zero" will be passed.

### **ABOUT US**

At TopperWorld, we are on a mission to empower college students with the knowledge, tools, and resources they need to succeed in their academic journey and beyond.

#### Our Vision

- Our vision is to create a world where every college student can easily access high-quality educational content, connect with peers, and achieve their academic goals.
- We believe that education should be accessible, affordable, and engaging, and that's exactly what we strive to offer through our platform.

### Unleash Your Potential

- ❖ In an ever-evolving world, the pursuit of knowledge is essential. TopperWorld serves as your virtual campus, where you can explore a diverse array of online resources tailored to your specific college curriculum.
- Whether you're studying science, arts, engineering, or any other discipline, we've got you covered.
- Our platform hosts a vast library of e-books, quizzes, and interactive study tools to ensure you have the best resources at your fingertips.

### The TopperWorld Community

Education is not just about textbooks and lectures; it's also about forming connections and growing together.

TOPPER WORLD

- ❖ TopperWorld encourages you to engage with your fellow students, ask questions, and share your knowledge.
- **❖** We believe that collaborative learning is the key to academic success.
- Start Your Journey with TopperWorld
- ❖ Your journey to becoming a top-performing college student begins with TopperWorld.
- Join us today and experience a world of endless learning possibilities.
- ❖ Together, we'll help you reach your full academic potential and pave the way for a brighter future.
- ❖ Join us on this exciting journey, and let's make academic success a reality for every college student.

# "UNLOCK YOUR POTENTIAL"

With-TOPPERWORLD

**Explore More** 

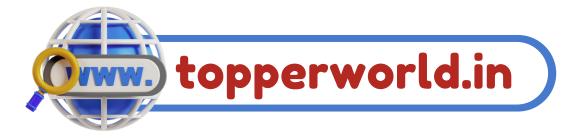

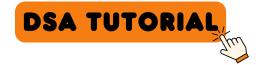

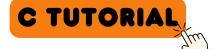

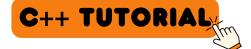

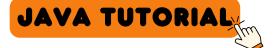

PYTHON TUTORIAL

Follow Us On

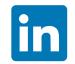

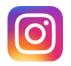

E-mail

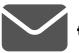

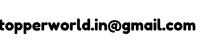

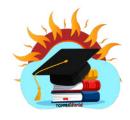